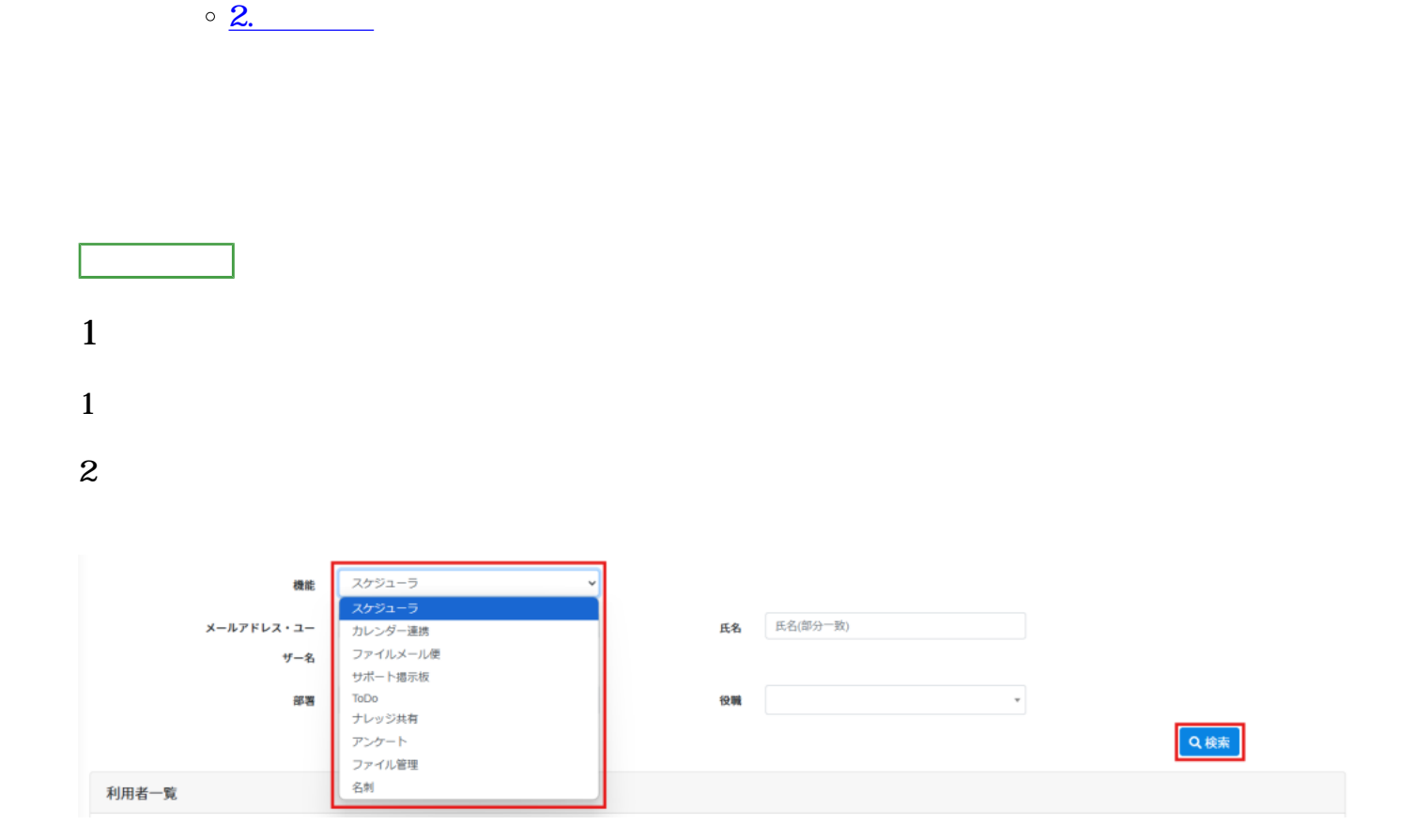

 $3$ 

[操作方法](#page--1-0)

 $\div \Box$ 

[1.利用登録](#1.%E5%88%A9%E7%94%A8%E7%99%BB%E9%8C%B2)

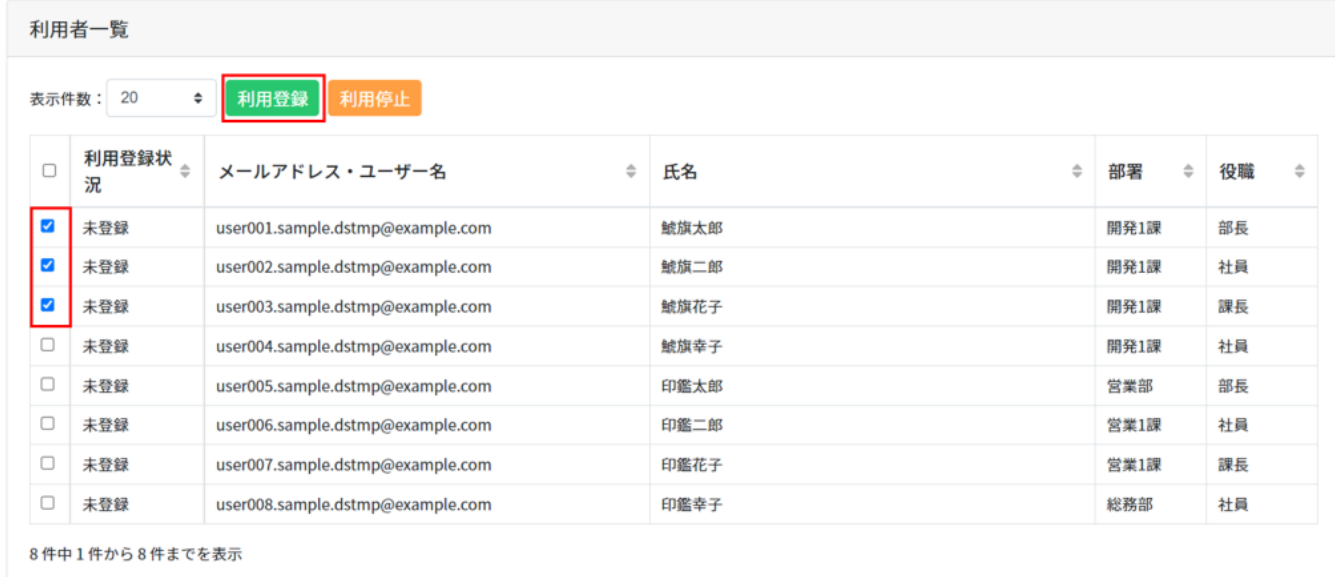

 $4\,$ 

契約数を超過しています(利用数:3個/ライセンス契約数:1個)。 登録したい場合は他の利用者を利用なしにするか、契約数の追加購入をしてください。 追加購入はコチラから

**2利用停止**

 $1$ 

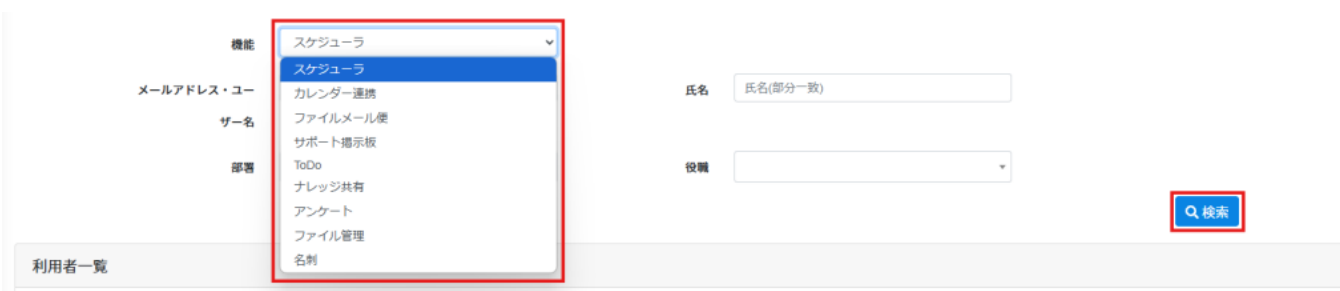

 $\times$ 

2.  $\blacksquare$ 

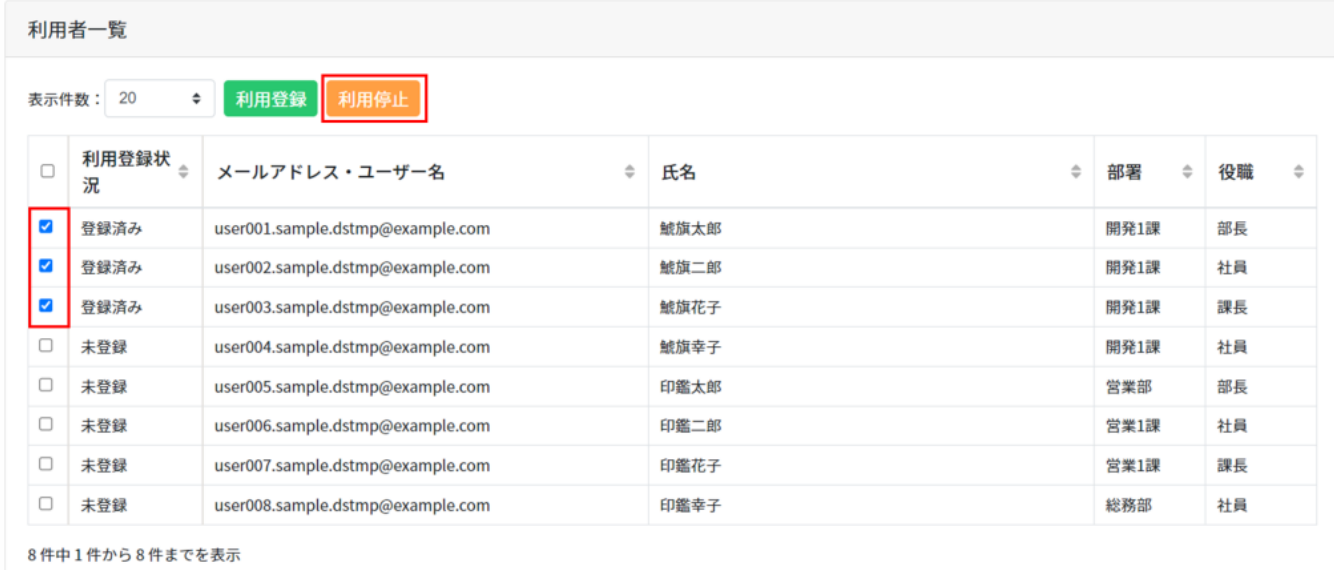